# **PLATAFORMA INFOVIRTUAL "MOODLE" COMO GESTOR ENTORNO VIRTUAL DE ENSEÑANZA Y APRENDIZAJE. YARA.ENERO-MARZO. 2021.**

Blanca Gainza González<sup>1</sup>; Shania Herriman Guerrero<sup>2;</sup> Roberto A. Ortiz Rodríguez<sup>3</sup> ; Oleydis Núñez Leyva <sup>4</sup> , Dania Gisela Rodríguez Elias 5.

- 1. Licenciada en Gestión de la Información en Salud. Diplomada en GIS. Profesor Auxiliar.Policlínico Docente "Luis E. de la Páz Reina". Yara. Granma.Cuba. Email: [bgainza@infomed.sld.cu](mailto:bgainza@infomed.sld.cu) https://orcid.org/0000-0002-0481-6838
- 2. Licenciada en Gestión de la Información en Salud. Policlínico Docente "Luis E. de la Páz Reina". Yara. Granma.Cuba. Email: shaniahg@infomed.sld.cu
- 3. Licenciado en Matemática y Computación. Policlínico Docente "Luis E. de la Paz Reina". Yara. Granma.Cuba Email: [robertor@infomed.sld.cu](mailto:robertor@infomed.sld.cu) https://orcid.org/0000-0003-1788-2778
- 4. Licenciada en Gestión de la Información en Salud. Policlínico Docente "Luis E. de la Paz Reina". Yara. Granma. Cuba. Email: [oleleyva@infomed.sld.cu](mailto:oleleyva@infomed.sld.cu)
- 5. Lic. En Psicología. MsC en Longevidad. Profesor Asistente. Investigador Agregado. Policlínico Docente "Luis E. de la Pàz. Yara. Granma.Cuba. Email: [danigis@infomed.sld.cu.](mailto:danigis@infomed.sld.cu) ORCID https://orcid.org/0000-0002-5161-2280.

### **RESUMEN**

Introducción: La educación es un proceso social por naturaleza, un evento que al estar implicado en una red de influencias mutuas, es indudablemente, el suceso más humano y humanizador de todas las finalidades sociales.

Objetivo: Se realizó una investigación aplicada con el propósito de implementar una plataforma infovirtual "moodle" como gestor de entorno virtual de enseñanza y aprendizaje en el Policlínico Docente Luis E de la Paz Reina del municipio Yara. Métodos: Para la realización de este trabajo se utilizaron métodos científicos, entre los teóricos se encuentran el análisis – síntesis, inducción – deducción y sistémicoestructural funcional. El universo estuvo representado por 20 estudiantes en el período enero-marzo 2021. Entre los empíricos: observación y experimento.

Resultados: Se diseñó el entorno virtual de manera exitosa quedando definida la interfaz gráfica con sitios y aplicaciones visuales atractivas, que superaron todas las expectativas, el cual fue implementado como aula virtual en la unidad docente Yara , y se valoró su factibilidad en la práctica social.

Conclusiones: El nuevo producto demostró su factibilidad al favorecer el aprendizaje sobre Plataforma Moodle y estimular los intereses profesionales, permitiendo mitigar el problema que originó esta investigación.

Conclusiones: **Descriptores**: REDES/ INVESTIGACION/ PROTOCOLO DE COMUNICACIÓN DE REDES/ PLATAFORMA / CONOCIMIENTOS/ SISTEMAS VIRTUALES/ VIRTUAL

# **INTRODUCCIÓN**

El Entorno Virtual como instrumento de mediación, tiene la función de herramienta para servir de conductor de la influencia humana en el objeto de la actividad; se halla externamente orientada y debe acarrear cambios en los objetos. "Es un medio a través del cual la actividad humana externa aspira a dominar y triunfar sobre la naturaleza. Por otro lado, el signo no cambia absolutamente en nada en el objeto de una operación psicológica. Así pues, se trata de un medio de actividad interna que aspira a dominarse a sí mismo; el signo, por consiguiente, está internamente orientado"1

La mayoría de los entornos virtuales basan su plataforma sobre las tecnologías web. En el municipio Yara no existe ningún antecedente investigativo relacionado con la utilización de entornos virtuales; sin embargo en la literatura consultada se pudo apreciar que su uso en los centros de educación de todos los niveles, en países como Venezuela, Uruguay, Ecuador, México y España, por solo citar algunos ejemplos, está muy generalizado y muestran resultados muy alentadores. En Cuba se ha evidenciado el uso de esta plataforma en casi todas las universidades y centros de educación superior o de capacitación. <sup>2,3</sup>

La evolución constante de las Tecnologías de Información y Comunicación (TIC) ha influido significativamente en los cambios sociales, culturales, económicos, políticos y educativos del mundo, hasta el punto de influir en la manera de pensar y desenvolverse del individuo. Esto ha producido nuevas necesidades y obligaciones por parte de los distintos sectores productivos que conforman la sociedad actual, a tal punto que demandan respuestas ante sus nuevas exigencias tecnológicas.<sup>4</sup>

En el Policlínico Luis E. de la Paz Reina del municipio Yara, no se había implementado ningún Entorno Virtual de Enseñanza y Aprendizaje (EVEA) para la gestión de conocimiento. Por lo que se requiere entonces implementar una alternativa que rompa los paradigmas utilizados hasta el momento y resuelva esta deficiencia.

El presente trabajo tiene como objetivo promover la implementación de un EVEA como aula virtual para el aprendizaje sobre Plataforma Moodle en el Policlínico Luis E de la Paz Reina del municipio Yara. El aporte lo constituye el entorno virtual, el cual se implementa como aula virtual. La novedad consiste en que la elaboración del entorno virtual está sustentada en una concepción desarrolladora del aprendizaje, en el cual emerge la importancia de la tecnología de la información y las comunicaciones en el desarrollo del aprendizaje integral.

## **MÉTODOS**

**Contexto y clasificación de la investigación.**

Se realizó una investigación aplicada con el propósito de diseñar e implementar un aula virtual a través de la Plataforma Moodle que contribuya al conocimiento en los profesionales de salud en el Policlínico "Luis E. de la Paz Reina" del municipio Yara en el período enero-marzo 2021.

## **Gestión informática.**

El entorno virtual fue diseñado en la plataforma Moodle v1.9 como gestor de EVEA, para lo cual se diseñó un banner en PhotoShop 8. La filosofía del diseño aplicado a este entorno se basa en que el conocimiento se adquiere cuando los miembros interaccionan entre sí, y son, a la vez, creadores y receptores de información. La colaboración entre profesor y alumno transforma al alumno en protagonista del proceso de aprendizaje.

Los recursos de aprendizajes fueron realizados en presentaciones de PowerPoint, Documentos PDF, Documentos en Word, Páginas HTML, Textos planos y lecciones sencillas, todos fueron subidos a la plataforma y distribuidos según el tema y temática a tratar en cada módulo del curso disponible en el entorno virtual (EV).

Una vez diseñado el EV fue implementado como aula virtual en la red local de la sede universitaria , alojándose en el servidor de esta institución docente.

## **RESULTADOS**

El nuevo producto tecnológico elaborado se alojó en el servidor de la institución y se le garantizaron los privilegios de seguridad de tal forma que todas las estaciones de trabajo de la red lo visualizaran. Luego se procedió a registrar los usuarios potenciales del mismo, en este caso los 20 estudiantes y los profesores de la especialidad; en el primer caso, con permisos solo para leer, realizar las tareas y participar en los foros y chat; en el segundo caso con privilegios especiales para revisar y calificar las tareas y/o actividades, tanto realizadas on-line como subidas a la plataforma. Solo el autor tiene privilegios de superadministrador.

Una vez alojado el entorno virtual en el servidor, se comenzó a utilizar en el proceso de enseñanza – aprendizaje del Curso Moodle.

En la tabla 1 se muestra el entorno virtual implementado como aula virtual en el Policlínico Docente "Luis E. de la Paz Reyna" alojándose en el servidor local y poniéndose a disposición de los usuarios de la red interesados en aprender sobre la herramienta Moodle, con los cuales se llevó a término el programa del curso disponible en este entorno arrojando resultados relevantes, pues de 20 cursistas, 18 (90%) demostrando un nivel de conocimientos alto sobre esta materia y solo 2 (10%) evidenciaron un bajo nivel de conocimientos después de utilizar el aula virtual.

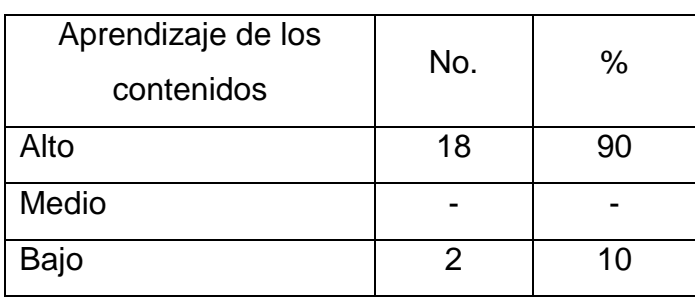

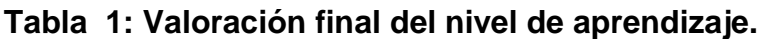

Se puede apreciar un incremento del 85 % entre el valor inicial y el final del nivel de aprendizaje alto, lo que demuestra que el empleo de este medio infovirtual contribuye a elevar el aprendizaje de redes. (**Tabla 2).**

**TABLA 2: Comparación entre los resultados iniciales y finales del nivel de aprendizaje.** 

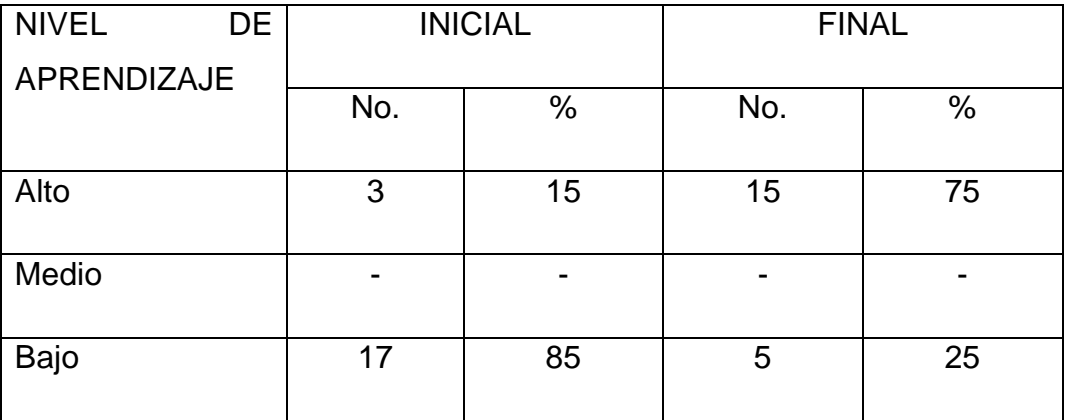

**Breve descripción del producto**

**Inicialización:** Primeramente se debe situar la carpeta moodle en el disco C quedando como ruta de acceso c:\moodle, en la misma se ejecuta el fichero setup\_xampp.bat.

Para acceder al entorno virtual se debe correr los servicios que lo soportan (apache, mysql) a través del panel de control que se localiza en la ruta: c:\moodle (xamppcontrol) que los inicializa.

Luego se abre el explorador de Internet o cualquier navegador web y en la barra de direcciones se teclea<http://localhost/moodle/> (para las estaciones de trabajo de la red local es [http://serverlocal/moodle/\)](http://serverlocal/moodle/) después de este proceso se aprecia en pantalla lo siguiente:

Página Principal o portada: es la parte del Entorno Virtual donde se muestra la presentación con la bienvenida, los bloques de entrada o identificación de usuarios, el calendario, las categorías y los usuarios en línea en los últimos 5 minutos

Al hacer clic en el ítem Asignaturas Curriculares de la sección Categorías se observa:

**Categorías/ Asignaturas Curriculares:** en este espacio del entorno se puede acceder al Curso.

**Cursos disponibles en la categoría: "Asignaturas Curriculares":** esta pantalla da acceso a la sala virtual.

Al dar clic en el curso Moodle , si no se ha registrado como usuario en la portada se muestra la pantalla.

Luego de registrarse se puede apreciar la ventana del aula virtual o portal del curso.

**Portal del curso:** en este espacio se pone a disposición todas las actividades, recursos y contenidos que permiten el desarrollo de la Plataforma Moodle.

Entre las actividades y recursos implementados están:

Foro: "Dudas y aclaraciones" en el módulo general del curso: Este espacio de foro, está dedicado a la aclaración de dudas y explicaciones relacionadas con el uso de los recursos en el curso y de las actividades a realizar.

Sala de consultas globales (Chat): Este espacio está dedicado para comunicación directa entre estudiantes y/o profesores con el objetivo de intercambiar experiencias, aclarar dudas, compartir inquietudes, etc.

En este portal se puede acceder a las presentaciones electrónicas, documentos de Word, pdf, Chat, foros de discusión, actividades, lecciones, encuestas, consultas y tareas propios de la plataforma Moodle en el que fue diseñado.

### **DISCUSIÓN**

Para el desarrollo y puesta en práctica del Entorno Virtual que se propone, los autores asumen un enfoque dialéctico materialista del mundo el cual, en la investigación se fundamenta de la siguiente manera:

La educación es un proceso social por naturaleza, un evento que al estar implicado en una red de influencias mutuas, es indudablemente, el suceso más humano y humanizador de todas las finalidades sociales. Cuando esta constante y afortunada acción social discurre y se apoya sobre los hombros de las Tecnologías de la Información y de la Comunicación (TIC), evidentemente la representación de la acción educativa, así como las condiciones necesarias en el aprendizaje, se transforman. 5, 6

A criterio de los autores, estos resultados indican que la condición de estar motivado o no por aprender significativamente no solo depende de la voluntad de los alumnos.

En este sentido, la presencia de estos instrumentos en la actividad humana no es pasiva. Por un lado, las herramientas están orientadas hacia el exterior, usándolas para operar o actuar sobre el mundo, mientras que por otro lado, los signos tienen una orientación hacia el interior, como medio que procura una regulación de los procesos psicológicos. Esta última es el aspecto más importante de la acción de los instrumentos sobre el sujeto.<sup>7</sup>

Los autores de este trabajo pudieron apreciar que todo lo anterior no sólo implica una forma moderna o atractiva de operar a través de un EVEA, sino más bien, auténticas formas de acción que invitan a un proceder particular de exploración, organización y de gestión de la información, como de comunicación e interacción, que estimularían a su vez en los alumnos, la creación de un nuevo conjunto de estrategias conceptuales para el aprendizaje.

## **CONCLUSIONES**

El diseño del Entorno Virtual en ambiente Web, para contribuir conocimientos en los profesionales de Información en salud, fue posible mediante la utilización de la plataforma infovirtual "Moodle" como gestor de EVEA. La implementación del Entorno Virtual: como aula virtual, demostró su factibilidad como instrumento de mediación, donde es posible desarrollar correctos modos de actuación y elevar el nivel de conocimientos sobre redes, estimulando las motivaciones e intereses profesionales de los cursistas.

## **REFERENCIAS BIBLIOGRÁFICAS**

- 1. Suarez C. Los entornos virtuales de aprendizaje como instrumentos de mediación. México: Universitaria de Salamanca; 2011.
- 2. Casares I. Moodle, nueva plataforma para la enseñanza virtual. México: Universitaria de Salamanca; 2010.
- 3- Alfonso Sánchez IR, Ponjuán Dante G. Diseño de un modelo de gestión de conocimiento para entornos virtuales de aprendizaje en salud. Rev Cubana inf cienc salud [Internet]. 2016 Jun [citado 2021 Feb 05] ; 27( 2 ): 138-153. Disponible en: http://scielo.sld.cu/scielo.php?script=sci\_arttext&pid=S2307- 21132016000200003&lng=es.
- 4- Morales Torres M, Bárzaga Quesada J, Morales Tamayo Y, Cárdenas Zea MP, Campos Rivero DS. Entornos virtuales desde la ontología de los nuevos saberes de la educación superior en tiempos de pandemia covid-19. Revista Universidad y Sociedad, [Internet]. 2021, [citado 2021 Feb 05] 13(3), 301-7. Disponible en: http://scieloprueba.sld.cu/scielo.php?script=sci\_arttext&pid=S2218-

36202021000300301&lng=es&tlng=es.

5- Berridi R, Martínez JI, García-Cabrero B. Validación de una escala de interacción en contextos virtuales de aprendizaje. Rev Electr Invest Educat. 2015 [citado 12 de abril de 2021];17(1):116-29. Disponible en: http://redie.uabc.mx/vol17no1/contenido-berridi-etal.html

- 6- Pérez AM. La comunicación y la interacción en contextos virtuales de aprendizaje. Apertura 2009; 11:36-47.
- 7- Molina Sanso FR, Cruz González I, Álvarez Torres MT, Méndez Jurjo N, Castro Pérez, Y. Obstáculos producto de gestión municipal que frenan el uso del conocimiento en el desarrollo local. Retos de la Dirección, [Internet];2016; [citado 12 de enero de 2021]; 10(2), 108-20. Disponible en: [http://scielo.sld.cu/scielo.php?script=sci\\_arttext&pid=S2306-](http://scielo.sld.cu/scielo.php?script=sci_arttext&pid=S2306-91552016000200007&lng=es&tlng=es) [91552016000200007&lng=es&tlng=es.](http://scielo.sld.cu/scielo.php?script=sci_arttext&pid=S2306-91552016000200007&lng=es&tlng=es)

**Los autores declaran que no existen conflictos de intereses.**